# 1Z0-1045<sup>Q&As</sup>

Oracle Warehouse Management Cloud 2019 Implementation Essentials

### Pass Oracle 1Z0-1045 Exam with 100% Guarantee

Free Download Real Questions & Answers PDF and VCE file from:

https://www.leads4pass.com/1z0-1045.html

100% Passing Guarantee 100% Money Back Assurance

Following Questions and Answers are all new published by Oracle
Official Exam Center

- Instant Download After Purchase
- 100% Money Back Guarantee
- 365 Days Free Update
- 800,000+ Satisfied Customers

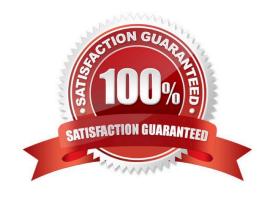

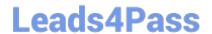

#### **QUESTION 1**

The customer wants to change the items and quantities on an existing order in the WMS Cloud. Identify the method they can use to achieve this.

- A. The customer may send a "Cancel Order" transaction via integration just before the order is shipped.
- B. The customer may send a replacement order by sending a new order and referencing the original order in the "Order Number to Replace" field prior to shipping of the original order.
- C. Once the order is Shipped Confirmed, the customer may adjust the items and quantities via their maps.
- D. The customer may change the items on the Order in the UI at any order status.
- E. The order cannot be changed and must be processes as is.

Correct Answer: B

#### **QUESTION 2**

Your company is a manufacturing company using a legacy system to define and maintain their Item Master.

On a daily basis, your company updates and defines new items in the legacy system, which is integrated with Oracle WMS Cloud. You are an Inventory Super User.

Which option will you use to automatically update the Item Master of Oracle WMS Cloud daily from the legacy system?

- A. Using the host system to drop the ITMR file into the shared SFTP directory
- B. Creating New Item manually on the Items screen of Oracle WMS Cloud
- C. Manually uploading ITMR file using the Input Interfaces screen
- D. Manually downloading Item Master file from ERP and uploading it to Oracle WMS Cloud

Correct Answer: A

#### **QUESTION 3**

When the Ship Load interface is generated, which statement is false?

- A. The Load is updated to "Shipped" status
- B. The Wave is set to "Completed" status

### Leads4Pass

#### https://www.leads4pass.com/1z0-1045.html

2024 Latest leads4pass 1Z0-1045 PDF and VCE dumps Download

- C. The Orders on the load are updated to "Shipped" status
- D. The shipping cartons (OBLPNs) assigned to the load are updated to "Shipped" status

Correct Answer: C

#### **QUESTION 4**

Which Inventory screen should you use to configure the Inventory Adjustment Code in Oracle WMS Cloud?

- A. IB LPNs
- B. Reason Codes
- C. Items
- D. Inventory Lock Codes

Correct Answer: B

Reference:

https://docs.oracle.com/cd/E12448\_01/rms/pdf/rms\_rfm\_br/1413/html/ug/ chapter5.htm#CHDBFGEA

#### **QUESTION 5**

Identify two scenarios in which the user can select the "Release Pick Info" option in the Wave Inquiry UI to generate the wave information for MHE systems. (Choose two.)

A. after wave picking has started for all allocations (alloc qty>packed qty, but packed qty>0)

- B. if all the lines are picked (if allocations packed qty=alloc qty) for all the allocations
- C. after wave picking has started, but some allocations have not been picked yet (allocations having packed\_qty=0)
- D. packed\_qty not evaluated when sending Wave Pick Info
- E. if picking has not started for the wave

Correct Answer: AC

#### **QUESTION 6**

Which two configurations are necessary to use a pick-to-cart functionality? (Choose two.)

- A. Configure label types for cart capacity
- B. Configure the Print Task setting
- C. Define the OBLPN Types

## Leads4Pass

https://www.leads4pass.com/1z0-1045.html 2024 Latest leads4pass 1Z0-1045 PDF and VCE dumps Download

- D. Define the Cubing Rule
- E. Add the Pick Cart UI to the Receiving personnel\\'s menu

Correct Answer: CE

#### **QUESTION 7**

Which two REST API actions are supported by Oracle WMS Cloud? (Choose two.)

- A. SEND
- B. RECEIVE
- C. DELETE
- D. GET
- E. POST

Correct Answer: DE

#### **QUESTION 8**

Which five combinations of lot and expiry date are valid scenarios in WMS Cloud? (Choose five.)

- A. Two IB LPNs of the same item have different lots and the same expiry dates.
- B. Two IB LPNs of the same item have the same lot and the same expiry date.
- C. The IB LPNs have an item with the same lot and different expiry dates.
- D. An item is lot-tracked but not expiry-date-tracked.
- E. An item is expiry-date-tracked but not lot-tracked.
- F. Two IB LPNs of the same item have different lots and different expiry dates.

Correct Answer: BCDEF

#### **QUESTION 9**

Which three interface validations cause the Advance Shipment Notifications (ASN) to fail when uploading to WMS Cloud? (Choose three.)

- A. A Purchase Order that is referenced on the ASN doesn\\'t exist in WMS Cloud.
- B. ASN Qty and Purchase Qty do not match in WMS Cloud.

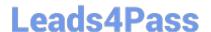

#### https://www.leads4pass.com/1z0-1045.html

2024 Latest leads4pass 1Z0-1045 PDF and VCE dumps Download

- C. ASN data is past the shipping date.
- D. Purchase Detail line and ASN Detail line do not match in WMS Cloud.
- E. ASN file has invalid data format.

Correct Answer: BDE

#### **QUESTION 10**

Which two options are true if inventory is unallocated and unavailable? (Choose two.)

- A. Inventory located in a drop zone
- B. Inventory located in active location
- C. Unlocked inventory located in reserve location
- D. Inventory in locations with lock codes

Correct Answer: CD

#### **QUESTION 11**

You are monitoring the progress of the picking wave and notice that a rush order needs to be picked immediately.

Which two steps should you take to complete the Picking Tasks as soon as possible? (Choose two.)

- A. Select the tasks in the Tasks UI, and confirm the pick in the UI.
- B. Select the tasks in the Tasks UI, select Cancel Task, and re-run the wave.
- C. Manually take the inventory from the location to the shipping area.
- D. Select the tasks and in the Tasks UI, select Change Task Priority to give the task a higher priority.
- E. Select the tasks in the Tasks UI, select Assign user, and let the picker know that he/she is to select the tasks for immediate pick.

Correct Answer: AE

#### **QUESTION 12**

The above diagram shows a typical Third Party Logistics (3PL) structure. Identify the Facility, Company, and User levels, as applicable, in sequential order (that is, the proper label for box 1 is listed 1st in sequence).

### 3PL Facility Support - Sample Hierarchy

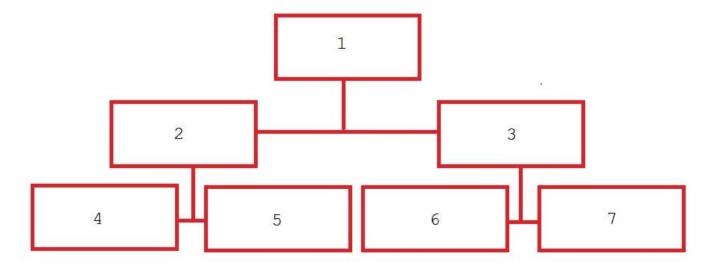

- A. 1=Facility 1, 2=Company 1, 3=Company 2, 4=Super User 1, 5=Facility 2, 6=Facility 3, 7=Facility 4
- B. 1=Parent 3PL, 2=Facility 1,3=Facility 2, 4=Company 1, 5=Company 2, 6=Company 3, 7=Company 1
- C. 1=Company 1, 2=Parent 3PL, 3=Company 2, 4=Facility 1, 5=Facility 2, 6=Facility 3, 7=Facility 4
- D. 1=Super User, 2=Parent 3PL, 3=Company 1, 4=Facility 1, 5-Facility 2, 6=Facility 3, 7=Facility 4

Correct Answer: C

#### **QUESTION 13**

Identify two correct statements about the type of receiving supported by Oracle WMS Cloud. (Choose two.)

- A. Oracle WMS Cloud does not allow assigning multiple ASNs to a load.
- B. Receive by ASN (RF-Text: Recv LPN Shipment) allows receiving multiple ASNs.
- C. If the trailer contains multiple ASNs, IB Loads can be used to consolidate then into a single record.
- D. Receive by load (RF-Text: Recv LPN Load) allows receiving multiple ASNs.

Correct Answer: BC

#### **QUESTION 14**

You want to wave three orders. Two orders had the same route number in the order header, and the other order didn\\'t have a route number. You want to make sure the orders are assigned to the same load. What should you do or check?

A. Change company parameter WAVE\_ASSIGN\_LOAD to One load per wave

Leads4Pass

https://www.leads4pass.com/1z0-1045.html

2024 Latest leads4pass 1Z0-1045 PDF and VCE dumps Download

B. Change the Task selection criteria to be configured to assign by load.

C. Add another route number to the third order. As long as they are waved together, they will be assigned to the same

load.

D. If they all have the same "Ship to Name" and "Ship to Address 1", they will be assigned to the same load.

Correct Answer: A

**QUESTION 15** 

You are the Inventory Control Supervisor at your employer\\'s East Coast facility. Your employer is a 3PL,

and your customer is a large company that is also serviced out of the other 3PL facilities. As you start the

shift, your Inventory Control team members inform you of a significant change in the RF Cycle Counting

process.

Lost IBLPNs are now updates with a "00" lock code rather than the expected "LL" code.

Which scenario is causing this issue?

A. You dismiss the concern because a change in the lock code has no impact on either the WMS Cloud or host

inventories.

B. Your counterpart at the 3PL\\'s other facility changed one of the cycle counting company parameters and that

impacted your workflow for that same company.

C. An inventory team member in the other facility marked a lost case with "00" lock code causing all subsequent lost

cases to be defaulted to the same code across all LPNs for all company/facility combinations.

D. While counting LPNs at a location, one of your team members marked a lost case with the new lock code. The new

lock code is stored in system memory and applied to all IBLPNs counted as "Lost".

E. One of your inventory team members changed his/her RF parameter default lock code causing the same

configuration change to propagate to all users in the facility.

Correct Answer: D

1Z0-1045 Practice Test

1Z0-1045 Study Guide

1Z0-1045 Exam Questions